## **diff / patch**

Create patch

**diff** -Naur standard\_moodle my\_moodle > patch.txt

Parameters:

- -N treat absent files as empty
- -a treat all files as text
- -u output NUM (default 3) lines of unified context
- - r recursively compare any subdirectories found

From: <https://niziak.spox.org/wiki/> - **niziak.spox.org**

Permanent link: **<https://niziak.spox.org/wiki/sw:diff>**

Last update: **2023/08/03 09:16**

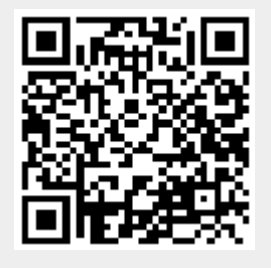